**DESC9115 2012 LAB REPORT 2 DIGITAL AUDIO SYSTEMS Instructor:** William L. Martens **Student:** Yu-Hsiang Chang **SID:** 420067955 **Date:** Tuesday 8 May, 2012

\_\_\_\_\_\_\_\_\_\_\_\_\_\_\_\_\_\_\_\_\_\_\_\_\_\_\_\_\_\_\_\_\_\_\_\_\_\_\_\_\_\_\_\_\_\_

### **Wahwah.m**

The aim of this code is to demonstrate the understanding of the processes within the function of wah-wah effect. The wah-wah effect was firstly used to describe a guitar effect pedal that mimics human voice by changing the tone of signal to create a unique 'wah' sound. The band-pass filter inside the wah-wah pedal is the core item that brings out the wah-wah sound effect. The method to implement the wah-wah effect in Matlab code has the similar concept as the wah-wah pedal.

#### **Syntax**

dataout = mywahwahfunction  $2(x, fs, damp, minf, maxf, fw)$ 

### **Description**

Each input signal should first be imported as data for processing. The user inputs the variables  $x$  and  $fs$ in the function call. The acoustic.wav wave file is loaded.

#### **Input**

 $x =$  signal to be processed

 $fs =$ sample rate in Hertz

 $damp =$  damping factor

 $minf = minimum$  centre cutoff frequency of variable bandpass filter

 $max f = maximum$  centre cutoff frequency of variable bandpass filter

 $f_{W}$  = wah frequency, how many Hz per second are cycled through

# **Output**

 $dataout =$  wah output signal 'Out\_wah.wav' = Written wave file output

# **Process**

The wah-wah code function is mainly doing the three parts:

- 1. Create a triangle wave to modulate the centre frequency of the bandpass filter.
	- % create triangle wave of centre frequency values

fc = minf:delta:maxf;

```
while(length(fc) < length(x) )
   fc = [ fc (maxf:-delta:minf) ];fc = [ fc (minf:delta:maxf) ];end
```
2. Implementation of the state variable filter

```
% trim tri wave to size of input
fc = fc(1:length(x));% difference equation coefficients
% must be recalculated each time Fc changes
F1 = 2 * sin((pi * fc(1))/fs);% this dictates size of the pass bands
Q1 = 2 * \text{damp};
% create emptly out vectors
yh=zeros(size(x)); 
yb=zeros(size(x));
yl=zeros(size(x));
% first sample, to avoid referencing of negative signals
yh(1) = x(1);yb(1) = F1 * yh(1);y1(1) = F1 * yb(1);
```
3. Repeated recalculation if centre frequency within the state variable filter loop

```
% apply difference equation to the sample
for n=2:\text{length}(x),
   yh(n) = x(n) - yl(n-1) - Ql(n) *yb(n-1);yb(n) = F1 * yh(n) + yb(n-1);y1(n) = F1 * yb(n) + y1(n-1);F1 = 2*sin((pi*fc(n))/fs);
end
```
The signal flow for a wah-wah is as follows:

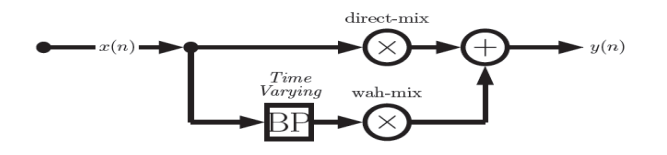

where BP is a time varying frequency bandpass filter.

**Figure 1 –** Diagram of function (signal flow)

# **Output**

The **Wah\_wah.m** outputs the affected wave file filtered by wah-wah filter. Here is the filtered plot.

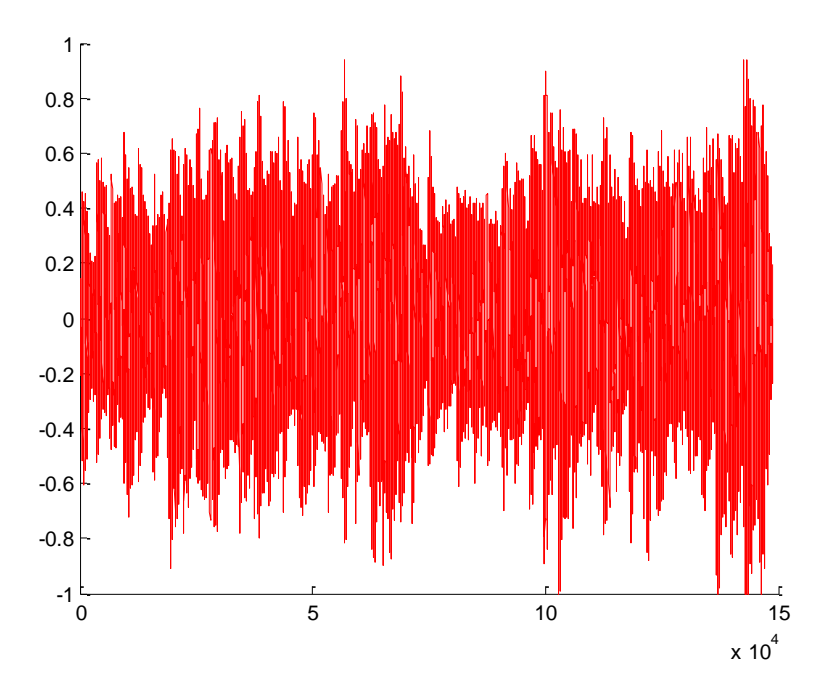

**Figure 2 –** wah-wah filtered plot

### **References**

**Code and diagram of function: CM0340 Tutorial 6: MATLAB Digital Audio Effects Mathematical equations: Digital Audio Signal processing chapter 5 pg. 119**